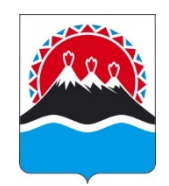

# **Р А С П О Р Я Ж Е Н И Е** ГУБЕРНАТОРА КАМЧАТСКОГО КРАЯ

27.08.2021 № 548-Р

г. Петропавловск-Камчатский

В соответствии со статьей 22 Федерального закона от 06.10.1999  $N_2$  184-ФЗ «Об общих принципах организации законодательных (представительных) и исполнительных органов государственной власти субъектов Российской Федерации», Уставом Камчатского края и в целях повышения эффективности и качества подготовки правовых актов Губернатора Камчатского края, Правительства Камчатского края и иных исполнительных органов государственной власти Камчатского края

1. Утвердить Правила юридической техники по оформлению проектов правовых актов Губернатора Камчатского края, Правительства Камчатского края и иных исполнительных органов государственной власти Камчатского края (Правила юридической техники) согласно приложению к настоящему распоряжению.

2. Аппарату Губернатора и Правительства Камчатского края организовать подготовку и размещение актуальных редакций правовых актов Губернатора Камчатского края, Правительства Камчатского края в государственной информационной системе Камчатского края «Единая система электронного документооборота Камчатского края» (далее – ЕСЭД).

3. Исполнительным органам государственной власти Камчатского края:

1) осуществлять однократно, начиная с 30 августа 2021 года, внесение изменений в правовые акты Губернатора Камчатского края, Правительства Камчатского края и иных исполнительных органов государственной власти Камчатского края (далее – правовые акты) (при первом внесении изменений) путем изложения их в новой редакции;

2) осуществлять подготовку и размещение в ЕСЭД актуальных редакций правовых актов соответствующего исполнительного органа государственной власти Камчатского края.

4. Министерству цифрового развития Камчатского края обеспечить техническую возможность размещения актуальных редакций правовых актов в ЕСЭД совместно с первоначальной редакцией правового акта в виде отдельного файла в соответствии с хронологией внесения в него изменений, начиная с 30 августа 2021 года.

5. Контроль за исполнением настоящего распоряжения возложить на начальника Главного правового управления Губернатора и Правительства Камчатского края.

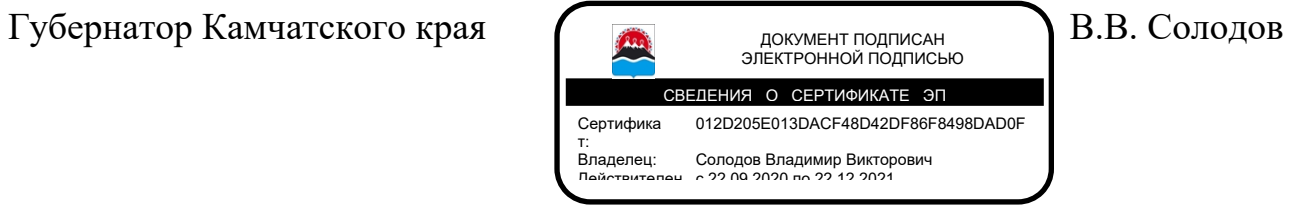

Приложение к распоряжению Губернатора Камчатского края от 27.08.2021 № 548-Р

## Правила

## юридической техники по оформлению проектов правовых актов Губернатора Камчатского края, Правительства Камчатского края и иных исполнительных органов государственной власти Камчатского края (Правила юридической техники)

1. Общие требования к оформлению проектов правовых актов

1. Настоящие Правила определяют единые требования к оформлению проектов правовых актов Губернатора Камчатского края, Правительства Камчатского края и иных исполнительных органов государственной власти Камчатского края (далее – проекты).

2. Проект должен соответствовать правилам современного русского литературного языка и составляться в соответствии с нормами официальноделового стиля, с применением простых и ясных, доступных и точных лексических формулировок. При этом должны соблюдаться требования экономии и лаконичности текста, лексической и синтаксической унификации, логической целостности, полноты и взаимосвязанности, а также устойчивости способов выражения правовых предписаний, обеспечивающих доступность их понимания и исключающих их неоднозначное толкование, повторы, образные сравнения, метафоры.

Следует соблюдать логическую и хронологическую последовательность изложения.

3. Оформление текста проектов должно соответствовать Типовой инструкции по делопроизводству в исполнительных органах государственной власти Камчатского края, утвержденной распоряжением Правительства Камчатского края от 12.11.2018 № 460-РП (далее – Инструкция), и настоящим Правилам.

4. Проекты оформляются в формате Microsoft Word, шрифт – Times New Roman, размер 14 пт, межстрочный интервал – одинарный, выравнивание абзаца – по ширине с отступом первой строки 1,25 см (далее – абзацный отступ). В таблицах допускается размер шрифта 12 пт. Проекты оформляются на соответствующих бланках в соответствии с Порядком подготовки проектов правовых актов Губернатора Камчатского края, Правительства Камчатского края и иных исполнительных органов государственной власти Камчатского края, утвержденным постановлением Губернатора Камчатского края от 28.12.2007 № 355. Поля проектов устанавливаются в соответствии с Инструкцией.

5. Проект и приложения к нему имеют общую нумерацию страниц, начиная с первой, при этом страницы нумеруются арабскими цифрами по центру в верхней части листа, на первой странице номер не проставляется.

6. В проекте должны использоваться глаголы в начальной форме для указания соответствующих действий (например, «внести изменения», «изложить в следующей редакции», «дополнить частью» и так далее).

7. Термины и терминологические сочетания в проекте используются в значении, обеспечивающем их точное понимание и единство с терминологией, применяемой в федеральном законодательстве, законодательстве Камчатского края. В тексте проекта должно соблюдаться единообразие применяемых терминов и обозначений.

8. Не допускается использование в проекте иностранных слов при наличии равнозначных слов и понятий в русском языке.

9. В проектах указываются официальные наименования органов и организаций, в том числе сокращенные. Допускается употребление общепринятых аббревиатур при обозначении организационно-правовых форм в наименовании юридического лица, его обособленного подразделения (например, ГУП, ООО, ЗАО и т.п.).

Наименования должностей приводятся в полном соответствии с их официальным наименованием, не допускается использование сокращений «ВрИО», «Ио» и т.п.

Не допускается употребление сокращения «РФ» вместо словосочетания «Российская Федерация».

10. В случае необходимости использования в тексте проекта сокращений при первом употреблении соответствующее словосочетание приводится полностью с одновременным указанием в скобках его сокращенной формы, используемой далее по тексту.

Например:

1. Настоящий Порядок регулирует вопросы предоставления из краевого бюджета субсидий АО «Камчатский комбинат рыбных и пищевых продуктов» (далее – получатель субсидии) на возмещение недополученных доходов, связанных с обеспечением деятельности бизнес-инкубатора «Пищекомбинат» (далее – бизнес-инкубатор).

11. Сокращение, введенное в постановляющей и распорядительной частях проекта, применяется в постановляющей и распорядительной частях проекта. В случае необходимости применения в приложении к данному проекту понятия, сокращенного в постановляющей и распорядительной частях проекта, оно приводится полностью при первом его применении, а в скобках повторно дается сокращенная форма.

12. При написании имен собственных (фамилии, имена, отчества, географические названия, наименования организаций и т.п.), в которых содержится буква «ё», ее применение является обязательным, в иных случаях пишется буква «е».

13. При указании процентов в таблицах и диаграммах применяется цифровой способ и используется знак (%), в тексте правового акта знак процента обозначается словесным способом.

14. Если в тексте проекта упоминается физическое лицо, то инициалы ставятся после фамилии. В составах комиссий, советов, рабочих групп и иных коллегиальных органов имя и отчество указываются полностью и ставятся после фамилии.

15. Если в тексте проекта содержатся предписания (поручения), рекомендации исполнительным органам государственной власти Камчатского края, структурным подразделениям Аппарата Губернатора и Правительства Камчатского края, иным органам (организациям), их наименования пишутся полностью, фамилия и инициалы руководителя соответствующего органа (организации) не указываются.

Например:

1. Министерству здравоохранения Камчатского края в срок до 20 августа 2021 года ....

Если в тексте проекта содержатся предписания (поручения), рекомендации руководителям исполнительных органов государственной власти Камчатского края, структурных подразделений Аппарата Губернатора и Правительства Камчатского края, иных органов (организаций), то фамилия руководителя соответствующего органа (организации) указывается в дательном падеже без круглых скобок.

Например:

Министру финансов Камчатского края Иванову И.И. в течение 3 рабочих дней со дня издания настоящего постановления внести соответствующие изменения в штатное расписание Министерства финансов Камчатского края.

16. Дата в проекте записывается в последовательности: день месяца, месяц, год – одним из следующих способов в зависимости от цели ее применения:

1) арабскими цифрами, разделенными точкой (например, 05.02.2020) в случае написания реквизитов правовых актов;

2) словесно-цифровым способом (например, 5 февраля 2020 года) в иных случаях.

17. При использовании словесно-цифрового способа впереди числа, состоящего из одной цифры, цифра «0» не проставляется, в конце даты пишется слово «года».

Наименование принятых ранее правовых актов, содержащие даты, а также цитируемые тексты следует приводить в соответствии с первоисточником.

18. Не допускается перенос (размещение на разных строках):

1) фамилии и инициалов;

2) знака «№» и следующей (следующих) за ним цифры (цифр), буквенного индекса номера;

3) цифр одного числительного;

4) дня месяца, обозначаемого цифрой, и наименование месяца, а также цифрового обозначения года и слова «год(а)»;

5) первого слова наименования правового акта, заключенного в кавычки, выраженного предлогом (например, «О), и продолжения наименования;

6) количественного (например, «5» или «пять») и качественного (например, «рублей») выражения единиц измерений.

19. Следует различать знаки тире (–) и дефис (-).

Дефис — небуквенный орфографический знак, который разделяет части

слова. Графически дефис короче тире, дефис не выделяют пробелами (например, вице-губернатор, словесно-цифровой).

Тире - пунктуационный знак, который ставится в основном между членами предложения.

Тире должно быть одного начертания по всему тексту<sup>1</sup>, с пробелами слева и справа, за исключением обозначения диапазона значений «от... до» (например, 2019-2020 годы, части 9-11, подпункты «в»-«е»).

В проектах слова, обозначающие структурные элементы правовых 20. актов, употребляются только в полной форме (например, абзац, пункт, часть и т.п.).

Наименования вида правового акта конкретных законов Российской  $21_{\odot}$ Федерации, федеральных конституционных законов, федеральных законов, наименования указов, наименования законов Камчатского края пишутся с прописной буквы (A).

Например:

Конституция Российской Федерации;

Федеральный закон от 24.07.2007 № 209-ФЗ «О развитии малого и среднего предпринимательства в Российской Федерации»;

Закон Камчатского края от 06.05.2019 № 323 «О наградах Камчатского края».

Если в тексте употребляется не наименование конкретного правового акта, а общее название однородных правовых актов, слово - название вида правового акта оформляется со строчной буквы (а).

Например: ... в соответствии с законом Камчатского края о бюджете на очередной финансовый год.

Слова «постановление», «приказ», «распоряжение» пишутся со 22. строчной буквы в названиях конкретных правовых актов и при обозначении вида правового акта.

23. При использовании в тексте проекта кавычек они используются в начертании «елочки» («...»), другие кавычки ("... ") допустимы только в таблицах в формате Microsoft Excel.

Если внутри слов, заключенных в кавычки, встречаются другие слова, 24. в свою очередь заключенные в кавычки, то закрывающие кавычки ставятся только один раз.

Например:

1) в части 1 слова «бизнес-инкубатора «Пищекомбинат» исключить.

## 2. Структура проекта

Структурные элементы проекта должны обеспечивать единство,  $25.$ логическую последовательность и согласованность правовых предписаний.

Проект может включать следующие структурные элементы: 26.

1) наименование (для проектов распоряжений не является обязательным);

<sup>&</sup>lt;sup>1</sup> Чтобы набрать на клавиатуре компьютера знак тире в текстовом редакторе MS Word зажмите клавишу «Ctrl» и нажмите клавишу минус на цифровой раскладке клавиатуры.

2) преамбула (не является обязательной);

3) разделы;

4) части;

5) пункты;

6) подпункты;

7) позиции;

8) абзацы;

9) строки;

10) графы.

27. Наименование проекта должно быть кратким, точным, четким и максимально информационно насыщенным, правильно отражать предмет правового регулирования.

28. Наименование проекта пишется с прописной буквы шрифтом обычного начертания, размером шрифта 14 пт, через одинарный межстрочный интервал. Точка после наименования не ставится.

29. В структуру проектов может включаться преамбула – вступительная часть, не содержащая положений нормативного характера и разъясняющая цели и (или) мотивы принятия правового акта. Преамбула отделяется от наименования одним или двумя межстрочными интервалами, начинается с абзацного отступа, не нумеруется и выравнивается по ширине текстового поля.

В преамбуле проектов указываются конкретные структурные элементы нормативных правовых актов, в которых закреплены полномочия Губернатора Камчатского края, Правительства Камчатского края или иного исполнительного органа государственной власти Камчатского края на принятие правовых актов соответственно Губернатора Камчатского края, Правительства Камчатского края или иного исполнительного органа государственной власти Камчатского края.

Например:

В соответствии со статьей 78 Бюджетного кодекса Российской Федерации...

30. Постановления Губернатора Камчатского края должны содержать слово «ПОСТАНОВЛЯЮ:», постановления Правительства Камчатского края – слова «ПРАВИТЕЛЬСТВО ПОСТАНОВЛЯЕТ:», приказы иных исполнительных органов государственной власти Камчатского края – слово «ПРИКАЗЫВАЮ:».

31. Постановляющая и распорядительная части проекта оформляются в виде частей.

32. Части проекта начинаются с абзацного отступа, нумеруются арабскими цифрами с точкой после них, обозначающими порядковый номер части. Части должны иметь сквозную нумерацию. Часть может состоять из одного или нескольких предложений.

33. Части могут подразделяться на пункты, нумеруемые арабскими цифрами с закрывающей круглой скобкой, обозначающими порядковый номер пункта в части, или, применительно к положениям об исполнительных органах государственной власти Камчатского края и таблицам, иметь индексационную нумерацию, обозначаемую арабскими цифрами, после которых ставится точка (например, 2.1. и т.п.)

Например:

1. Внести в постановление Правительства Камчатского края от 12.03.2018 № 102-П «Об утверждении Порядка предоставления субсидий из краевого бюджета некоммерческим организациям в целях финансового обеспечения затрат по реализации проектов специализированных (профильных) оздоровительных лагерей в Камчатском крае» следующие изменения:

1) наименование после слова «Порядка» дополнить словами «определения объема и»;

2) преамбулу изложить в следующей редакции:

«В соответствии со статьей  $78^1$  Бюджетного кодекса Российской Федерации»;

или

2. Агентство является исполнительным органом государственной власти Камчатского края, уполномоченным в сферах:

2.1. ветеринарии;

2.2. обращения с животными (в части отдельных полномочий).

34. Пункты могут подразделяться на подпункты, обозначаемые строчными буквами русского алфавита с закрывающей круглой скобкой (без точки). Пункты и подпункты могут состоять из одного или нескольких предложений.

35. Пункты и подпункты выделяются (обозначаются) в том случае, если их количество составляет не менее двух, начинаются с абзацного отступа и не имеют наименований. В одном проекте обозначение пунктов и подпунктов должно быть единообразным.

36. Текст части начинается с прописной буквы и заканчивается точкой. Текст пункта и подпункта начинается со строчной буквы, заканчивается точкой с запятой (после последнего пункта или подпункта ставится точка).

37. В случае если постановляющая или распорядительная часть проекта состоит из одной части, такая часть не нумеруется, при наличии преамбулы текст части начинается со строчной буквы, а при отсутствии преамбулы – с прописной. Если подобная часть содержит абзацы, следующие после двоеточия и отделяемые между собой точкой с запятой, их следует считать пунктами и обозначать арабскими цифрами с закрывающей круглой скобкой.

### Например:

Внести в приложение к распоряжению Правительства Камчатского края от 21.09.2015 № 508-РП изменение, изложив его в редакции согласно приложению к настоящему распоряжению.

### или

В соответствии с постановлением Правительства Камчатского края от 22.01.2021 № 20-П «О Межведомственной комиссии по охране труда Камчатского края»

утвердить состав Межведомственной комиссии по охране труда Камчатского края согласно приложению к настоящему распоряжению.

### или

Внести в распоряжение Правительства Камчатского края от 08.10.2014 № 443-РП следующие изменения:

1) в пункте 1 слова «2014–2018 годы» заменить словами «период до 2025 года»;

2) приложение изложить в редакции согласно приложению к настоящему распоряжению.

38. Абзац является составной частью любого структурного элемента

проекта и приложения к нему и не имеет нумерации. Абзац может состоять из одного или нескольких предложений. Абзац не имеет обозначения каким-либо графическим знаком, в том числе знаком дефиса.

39. При делении части на пункты одновременное деление последнего из них на абзацы не допускается. Такое же правило применяется при делении пункта на подпункты.

Пример недопустимого способа структурирования правовых предписаний:

5. Учреждения ежеквартально не позднее 10 числа месяца, следующего за отчетным кварталом, представляют в Министерство следующие документы (далее – отчетные документы):

1) отчет об осуществлении расходов, источником финансового обеспечения которых является субсидия, по форме согласно приложению 2 к настоящему Положению;

2) отчет о достижении результатов предоставления субсидии по форме согласно приложению 3 к настоящему Положению;

3) дополнительную отчетность по формам и в сроки, установленные в соглашении.

Учреждение несет ответственность за достоверность сведений, содержащихся в отчетных документах.

40. Таблицы могут располагаться по тексту проекта, а также оформляться в виде приложений к проектам.

41. Графики, схемы, чертежи, рисунки, карты, диаграммы, планы оформляются в виде приложений к проектам.

42. Если проект или его структурный элемент (раздел, часть и т.п.) включает в себя более одной таблицы, то такие таблицы должны быть пронумерованы. Таблицы нумеруются арабскими цифрами без знака «№» посредством сквозной нумерации (например, таблица 1, таблица 2). В каждом разделе (части) правового акта нумерация таблиц начинается с единицы.

Например:

4. Ожидаемые результаты работы двух грузопассажирских судов показывают рентабельность их деятельности и приведены в следующих таблицах:

Таблица 1

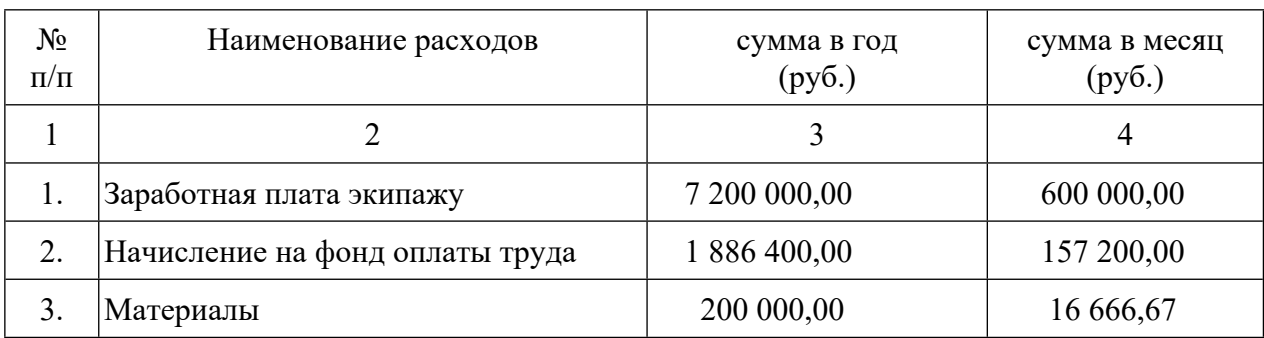

### Таблица 2

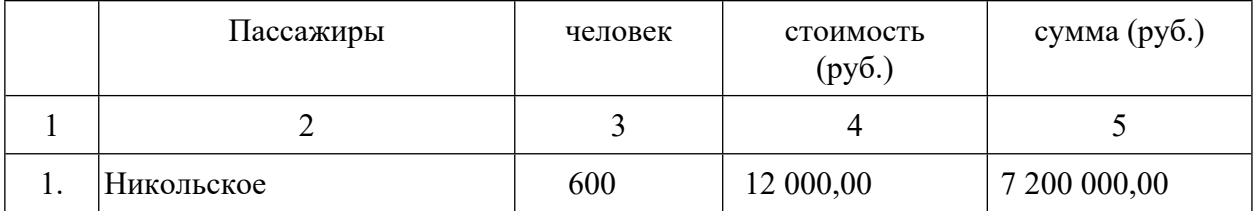

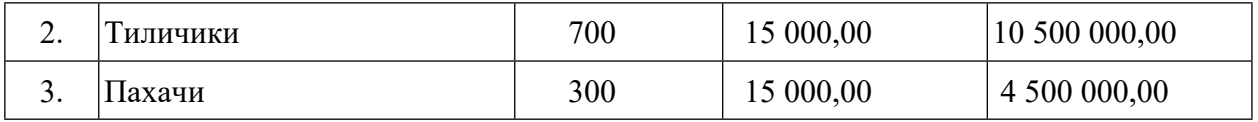

43. Графы таблицы (вертикальные элементы) должны иметь заголовки, которые следует указывать с прописной буквы в единственном числе. При этом точка после заголовка не ставится. Подзаголовки граф, если они грамматически согласованы с заголовками, пишутся со строчной буквы.

44. Графы таблицы должны быть пронумерованы и при переходе на следующие страницы в заголовке печатаются только номера этих граф. Строки таблицы (горизонтальные элементы) должны быть пронумерованы арабскими цифрами с точкой. Строки начинаются с прописной буквы, знаки препинания ставятся только внутри предложения. После слов «Итого», «Всего» двоеточие не ставится.

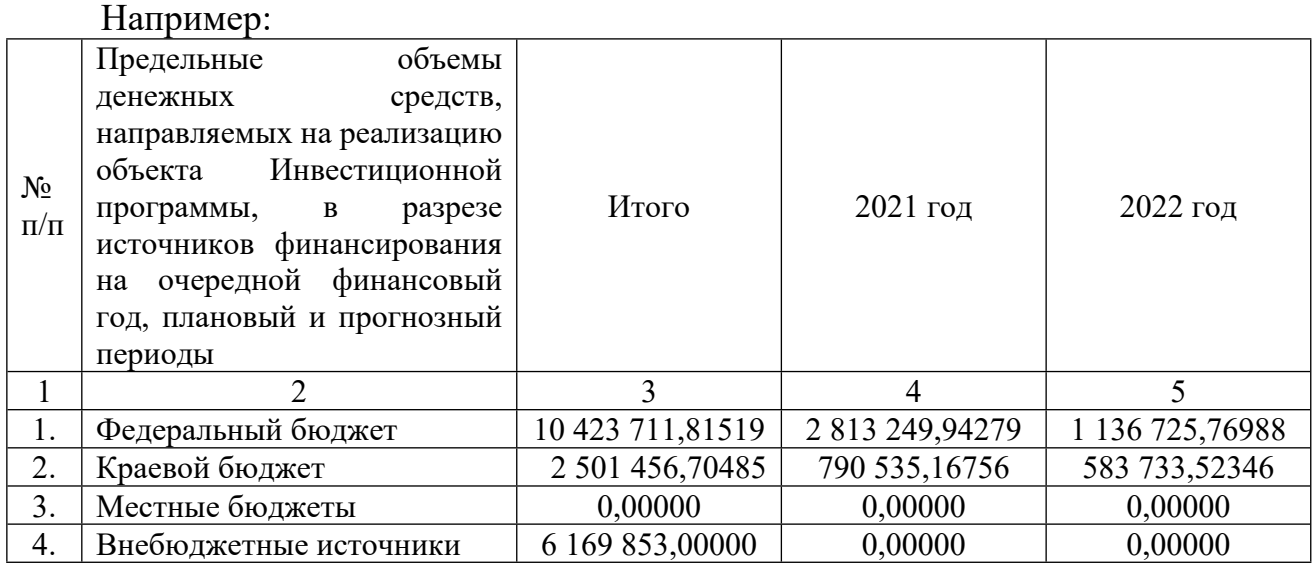

45. В таблицах не должно быть пустых граф. При отсутствии текста или цифр в них ставится по центру знак тире «–». Не допускается заменять повторяющийся текст знаком «–//–».

46. При внесении изменений в таблицу указывается ее номер (при наличии) и наименование структурного элемента правового акта или названия приложения, ее содержащего.

Например:

2) таблицу части 3 раздела 3 «Финансовое обеспечение реализации Подпрограммы» изложить в следующей редакции:

или

Внести в таблицу приложения к постановлению Правительства Камчатского края от 22.04.2008 № 114-П «Об установлении отпускных предельных цен на твердое топливо» следующие изменения:

или

таблицу 2 части 5 изложить в следующей редакции:

47. Позиции, как правило, содержатся в паспортах программ, а также в ненумерованных перечнях.

48. Часть о порядке вступления в силу правового акта или его отдельных

структурных элементов оформляется в соответствии с Порядком подготовки проектов правовых актов Губернатора Камчатского края, Правительства Камчатского края и иных исполнительных органов государственной власти Камчатского края, утвержденным постановлением Губернатора Камчатского края от 28.12.2007 № 355.

49. Подпись отделяется от текста тремя межстрочными интервалами и состоит из должности, инициалов и фамилии.

50. Должности «Губернатор Камчатского края» в правовых актах Губернатора Камчатского края, «Председатель Правительства Камчатского края – Первый вице-губернатор Камчатского края» в распоряжениях Председателя Правительства Камчатского края – Первого вице-губернатора Камчатского края, «Первый вице-губернатор Камчатского края» в распоряжениях Первого вицегубернатора Камчатского края – не указываются.

51. В период временного отсутствия Губернатора Камчатского края в случаях, установленных частью 4 статьи 19 Устава Камчатского края, правовые акты Губернатора Камчатского края подписывает должностное лицо, исполняющее обязанности Губернатора Камчатского края. Подпись оформляется следующим образом:

Исполняющий обязанности

Губернатора Камчатского края Подпись Подпись И.О. Фамилия В случае исполнения обязанностей Губернатора Камчатского края временно исполняющим обязанности Губернатора Камчатского края, назначаемым Президентом Российской Федерации, подпись оформляется следующим образом: Временно исполняющий

обязанности Губернатора

Камчатского края Подпись Подпись И.О. Фамилия 52. Постановления и распоряжения Правительства Камчатского края подписываются Председателем Правительства – Первым вице-губернатором Камчатского края, а в его отсутствие – лицом, исполняющим обязанности Председателя Правительства – Первого вице-губернатора Камчатского края. Подпись оформляется следующим образом: Председатель Правительства –

Первый вице-губернатор Камчатского края Подпись Подпись И.О. Фамилия или Исполняющий обязанности Председателя Правительства – Первого вице-губернатора Камчатского края Подпись Подпись И.О. Фамилия

3. Приложения к проектам

53. Проект может иметь приложения: программы, регламенты, порядки, положения, правила, инструкции, а также иные документы, являющиеся его неотъемлемыми составными частями и обладающие равной юридической силой с ним. Приложения к проекту также могут иметь приложения.

54. Структурными элементами приложения к правовому акту, как правило, являются:

1) главы;

2) разделы;

3) части;

4) пункты;

5) подпункты;

6) позиции;

7) абзацы.

55. Приложение приводится начиная с новой страницы и содержит:

1) угловой реквизит приложения;

2) наименование;

3) текст, в том числе в форме таблицы либо иных структурных элементов.

56. Угловой реквизит приложения располагается на первом листе приложения в правом верхнем углу. Угловой реквизит приложения содержит слово «Приложение», указывается с прописной буквы со ссылкой на правовой акт, его дату и номер (без указания его наименования). Угловой реквизит имеет одинарный межстрочный интервал.

Например:

Приложение к постановлению Правительства Камчатского края от 27.06.2012 № 284-П

57. Угловой реквизит приложения к приложению содержит слово «Приложение» и наименование того приложения, приложением к которому оно является.

Например:

Приложение к Порядку расходования средств резервного фонда Правительства Камчатского края

58. Если проект содержит несколько приложений, то они имеют нумерацию арабскими цифрами без знака «№». При ссылках на приложение в тексте проекта знак «№» также не указывается.

Например:

Приложение 1 к постановлению Правительства Камчатского края от 29.06.2015 № 277-П

Приложение 2 к постановлению Правительства Камчатского края от 29.06.2015 № 277-П

59. Приложение к проекту должно иметь наименование, которое соответствует указанию на него в тексте проекта.

или

60. Наименование приложения приводится с прописной буквы и располагается по центру, печатается шрифтом в обычном начертании с размером шрифта 14 пт. Точка после наименования не ставится.

Например:

Государственная программа Камчатского края «Развитие культуры в Камчатском крае» (далее – Программа)

61. Текст проекта, приложения к проекту или приложения к приложению могут иметь разделы. Разделы должны содержать порядковый номер, обозначаемый арабской цифрой с точкой, наименование раздела, а также может включать слово «Раздел». Разделы должны иметь сквозную нумерацию.

Например:

#### 1. Общие положения

1. Настоящее Положение определяет порядок формирования и реализации инвестиционной программы Камчатского края (далее – Инвестиционная программа).

2. При осуществлении капитальных вложений в объекты Инвестиционной программы государственной собственности Камчатского края не допускается:

1) предоставление субсидий в отношении объектов Инвестиционной программы государственной собственности Камчатского края, по которым принято решение о подготовке и реализации бюджетных инвестиций;

2) предоставление бюджетных инвестиций в объекты Инвестиционной программы государственной собственности Камчатского края, по которым принято решение о предоставлении субсидий.

### 2. Порядок формирования и утверждения Инвестиционной программы

3. Формирование проекта Инвестиционной программы осуществляется Министерством экономического развития и торговли Камчатского края исходя из целей и задач стратегии социально-экономического развития Камчатского края, прогноза социально-экономического развития Камчатского края, а также предельных объемов бюджетных ассигнований на реализацию Инвестиционной программы в очередном финансовом году и плановом периоде, доведенных Министерством финансов Камчатского края.

4. При формировании проекта Инвестиционной программы объекты Инвестиционной программы включаются в Инвестиционную программу в следующей очередности:

62. Наименование раздела указывается по центру с прописной буквы шрифтом обычного начертания, размером шрифта 14 тп, через один межстрочный интервал. Точка после наименования не ставится.

Например:

1. Мероприятия по повышению качества водоснабжения на период с 2019 года по 2024 год

или

#### Раздел 1. Мероприятия по повышению качества водоснабжения на период с 2019 года по 2024 год

63. Если приложение к правовому акту содержит состав координационных, совещательных органов и рабочих групп (далее – рабочая группа (комиссия)), то в составе сначала указываются председатель рабочей группы (комиссии), заместитель председателя рабочей группы (комиссии) (при необходимости), секретарь рабочей группы (комиссии) (при необходимости),затем

члены рабочей группы (комиссии).

Например: Фамилия Имя Отчество (при наличии) – наименование должности, председатель рабочей группы (комиссии);

Фамилия Имя Отчество (при наличии) – наименование должности, заместитель председателя рабочей группы (комиссии) (при необходимости);

Фамилия Имя Отчество (при наличии) – наименование должности, секретарь рабочей группы (комиссии) (при необходимости);

Фамилия Имя Отчество (при наличии) – наименование должности (статуса);

Фамилия

– наименование должности (статуса).

Имя Отчество (при наличии)

Фамилии членов рабочей группы (комиссии) располагаются по алфавиту независимо от занимаемых должностей и подчиненности.

Если член рабочей группы (комиссии) не является представителем исполнительного органа государственной власти Камчатского края, подведомственной краевой государственной организации, указывается словосочетание «(по согласованию)».

4. Порядок употребления ссылок и сносок

64. Ссылки в структурных элементах проекта на другие структурные элементы проекта, а также на ранее принятые правовые акты применяются только в случае, если необходимо показать взаимную связь правовых норм или избежать повторений.

65. Ссылки применяются на вступившие в силу правовые акты, а также принятые, но не вступившие в силу правовые акты. Ссылки на утратившие силу правовые акты не допускаются. В тексте проекта также не допускаются ссылки на нормативные предписания других правовых актов, которые, в свою очередь, являются отсылочными.

66. При ссылке на правовой акт указываются следующие реквизиты: вид правового акта, дата его принятия с предшествующим словом «от», номер правового акта, наименование правового акта (при наличии), заключенное в кавычки.

Например:

В соответствии с Федеральным законом от 27.07.2006 № 149-ФЗ «Об информации, информационных технологиях и о защите информации» ...

67. При неоднократных ссылках на один и тот же правовой акт при первом его упоминании может вводиться сокращение.

Например:

… Федеральный закон от 27.07.2004 № 79-ФЗ «О государственной гражданской службе Российской Федерации» (далее – Федеральный закон от 27.07.2004 № 79-ФЗ)…

или

...Федеральный закон от 27.07.2004 № 79-ФЗ «О государственной гражданской службе Российской Федерации» (далее – Федеральный закон «О государственной гражданской службе Российской Федерации») ...

или

... Федеральный закон от 27.07.2004 № 79-ФЗ «О государственной гражданской службе Российской Федерации» (далее – Федеральный закон)...

68. При необходимости дать ссылку не на весь правовой акт, а только на его структурный элемент сначала указывается этот конкретный элемент (начиная с наименьшего).

Например:

В соответствии с пунктом 1 части 3 статьи 33 Федерального закона от 27.07.2004 № 79-ФЗ «О государственной гражданской службе Российской Федерации»…

69. При ссылке в тексте проекта на часть точка после цифры не ставится, при ссылке на пункт скобка после цифры не ставится, при ссылке на подпункт буква пишется в кавычках.

Например:

1) подпункт «в» пункта 2 части 4 признать утратившим силу.

70. При необходимости сделать ссылку на абзац его порядковый номер указывается словом (словами). При этом первым считается тот абзац, с которого начинается структурный элемент, в составе которого он находится.

Например:

…в соответствии с абзацем первым пункта 1…

71. При ссылках на Конституцию Российской Федерации, Устав Камчатского края, на нормативный правовой акт в форме кодекса дата принятия и номер не указываются.

Например:

В соответствии со статьей 73 Конституции Российской Федерации ...

или

В соответствии с Уставом Камчатского края ...

или

в соответствии со статьей 179 Бюджетного кодекса Российской Федерации...

72. При необходимости сделать ссылку в тексте проекта на структурный элемент этого же проекта используются слова «настоящего постановления», «настоящего пункта», «настоящего Порядка» и т.п.

Например:

…в соответствии с частью 1 настоящего Порядка…

73. Если проект, приложение к проекту содержат ссылку на прилагаемую форму, в приложении обязательно указывается слово «ФОРМА» прописными буквами, размещаемое без межстрочного интервала под угловым реквизитом приложения по правому краю.

Например:

Приложение

к Порядку предоставления субсидий из краевого бюджета некоммерческим организациям в целях финансового обеспечения затрат на реализацию

мероприятий практик поддержки развития волонтерства в Камчатском крае, включенных в список победителей Всероссийского конкурса лучших региональных практик поддержки волонтерства «Регион добрых дел» ФОРМА

74. Текст проекта может содержать сноски, обозначаемые звездочкой (\*) или надстрочными цифрами (1). Текст сноски располагается под чертой в конце страницы или в конце проекта в целом. Сноски к таблице располагаются сразу после таблицы без черты. После символа сноски ее текст приводится с прописной буквы шрифтом, размер которого меньше основного на 2 пт. В конце текста сноски ставится точка.

5. Оформление проекта, предусматривающего признание утратившими силу правовых актов (отдельных структурных элементов правовых актов)

75. Правовые акты, принятые на неопределенный срок, при необходимости могут быть признаны утратившими силу. Правовые акты, носящие срочный характер, не применяются по истечении срока их действия, при этом не требуется признание их утратившими силу.

76. Правовые акты (отдельные структурные элементы правовых актов) могут быть признаны утратившими силу отдельным правовым актом либо правовым актом, имеющим регулирующее воздействие на общественные отношения.

77. Если проектом предусматривается только признание утратившими силу правовых актов (отдельных структурных элементов правовых актов), наименование должно содержать слова «О признании утратившим(и) силу».

78. При признании утратившим силу одного правового акта в наименовании указываются реквизиты правового акта (вид правового акта, дата его принятия с предшествующим словом «от», номер правового акта, наименование правового акта (при наличии), заключенное в кавычки).

Например:

О признании утратившим силу постановления Правительства Камчатского края от 06.05.2019 № 196-П «О государственной информационной системе Камчатского края «Управление государственными программами Камчатского края»

79. При признании утратившими силу двух и более правовых актов в наименовании реквизиты правовых актов не указываются и применяется формулировка «отдельных».

Например:

О признании утратившими силу отдельных постановлений Правительства Камчатского края

80. Если правовые акты (отдельные структурные элементы правовых актов) признаются утратившими силу правовым актом, имеющим регулирующее воздействие на общественные отношения, в наименовании проекта информация о признании утратившими силу правовых актов (отдельных структурных элементов правовых актов) не указывается.

Например, наименование проекта постановления Правительства Камчатского края, в котором предлагается утвердить порядок определения объема и условий предоставления субсидий из краевого бюджета, а прежний порядок признать утратившим силу, оформляется следующим образом:

«О Порядке определения объема и

условий предоставления субсидий

из краевого бюджета ...»

81. При признании утратившим силу правового акта (отдельного структурного элемента правового акта) признается утратившим силу как сам правовой акт (отдельный структурный элемент правового акта), так и все правовые акты (отдельные структурные элементы правового акта), которыми ранее в него вносились изменения. При этом если в наименование правового акта вносились изменения, следует указывать его первоначальное наименование.

82. При признании утратившими силу нескольких правовых актов или их структурных элементов правовые акты или их структурные элементы излагаются в виде перечня, который составляется в хронологической последовательности принятия правовых актов (от ранней даты к более поздней). В пределах одной и той же даты принятия (издания) правовые акты располагаются в соответствии с их номерами в возрастающем порядке.

Например:

2. Признать утратившими силу с 1 января 2021 года:

1) распоряжение Правительства Камчатского края от 10.12.2019 № 548-РП;

2) распоряжение Правительства Камчатского края от 01.06.2020 № 203-РП;

3) распоряжение Правительства Камчатского края от 01.06.2020 № 207-РП.

83. Если при признании утратившими силу правовых актов (отдельных структурных элементов правовых актов) их перечисление занимает более одного листа, перечень признаваемых утратившими силу правовых актов (отдельных структурных элементов правового акта) оформляется как приложение к проекту.

Например:

2. Признать утратившими силу постановления Правительства Камчатского края согласно прилагаемому перечню.

или

2. Признать утратившими силу постановления Правительства Камчатского края согласно приложению 3 к настоящему постановлению.

6. Оформление проекта о внесении изменений в правовой акт

84. Внесением изменений считается: замена цифр, слов, предложений; исключение цифр, слов, предложений; новая редакция предложений, структурных элементов; дополнение структурных элементов новыми словами, цифрами,

предложениями; дополнение новыми структурными элементами; исключение структурных элементов, не вступивших в силу; признание утратившими силу структурных элементов, вступивших в силу (за исключением признания утратившими силу отдельных структурных элементов без внесения изменений в другие структурные элементы); приостановление или продление действия правового акта или его структурных элементов.

Например:

1. В части 1 слова « ) исключить.

2. В части 2:

1) пункт 1 после слова « и и » дополнить словами « и »;

2) в подпункте «б» пункта 2 слова «\_\_\_\_\_\_» исключить;

3) в пункте 3:

а) в абзаце четвертом слова « финить словами « финить словами « финарс»;

б) дополнить абзацем пятым следующего содержания:

 $\langle\langle \qquad \qquad \rangle\rangle.$ 

3. Часть 5 признать утратившей силу.

85. Изменения в нормативные правовые акты вносятся путем принятия (издания) нормативных правовых актов. Изменения в ненормативные правовые акты вносятся путем принятия (издания) ненормативных правовых актов.

86. Внесение изменений в правовые акты Губернатора Камчатской области, Губернатора Корякского автономного округа, изданные до 1 июля 2007 года, в соответствии с Федеральным конституционным законом от 12.07.2006 № 2-ФКЗ «Об образовании в составе Российской Федерации нового субъекта Российской Федерации в результате объединения Камчатской области и Корякского автономного округа» не допускается.

87. Наименование проекта о внесении изменений должно содержать слово «изменение» в соответствующем числе.

Например:

О внесении изменения в постановление Правительства Камчатского края от 10.12.2020 № 500-П «О мерах по реализации Закона Камчатского края от 26.11.2020 № 521 «О краевом бюджете на 2021 год и на плановый период 2022 и 2023 годов»

или

О внесении изменений в постановление Губернатора Камчатского края от 29.11.2019 № 92 «Об осуществлении полномочий представителя нанимателя от имени Камчатского края»

88. При внесении изменений в одну часть правового акта в наименовании проекта должно содержаться указание на часть, в которую вносятся изменения. Например:

О внесении изменений в часть 2 приложения к постановлению

Правительства Камчатского края от 19.12.2008 № 426-П «Об утверждении Положения о Министерстве жилищнокоммунального хозяйства и энергетики Камчатского края»

89. При внесении изменений в приложение к правовому акту наименование проекта должно содержать указание на это приложение с указанием реквизитов правового акта.

Например:

О внесении изменений в приложение к постановлению Правительства Камчатского края от 09.11.2009 № 421-П «Об определении Порядка предоставления жилых помещений специализированного жилищного фонда Камчатского края»

90. При внесении изменений в несколько приложений к правовому акту наименование проекта оформляется без ссылки на приложения.

Например:

О внесении изменений в постановление Правительства Камчатского края от 09.11.2009 № 421-П «Об определении Порядка предоставления жилых помещений специализированного жилищного фонда Камчатского края»

91. Наименование проекта, вносящего изменения в более чем один правовой акт, не должно содержать перечисления правовых актов и применяется формулировка «отдельные».

Например:

О внесении изменений в отдельные постановления Правительства Камчатского края

92. При внесении изменений постановляющая или распорядительная часть проекта начинается со слова «Внести ...».

93. При внесении изменения в один структурный элемент правового акта (приложения к правовому акту) после слова «Внести» указываются структурный элемент правового акта (приложения к правовому акту), в который вносится изменение, реквизиты правового акта, в том числе наименование (при его наличии), после чего в зависимости от изменения указываются слова «, дополнив», «, исключив», «, заменив», «, изложив в следующей редакции:», а далее излагается суть изменения.

Например:

1. Внести в приложение к постановлению Правительства Камчатского края от 06.10.2020 № 394-П «Об утверждении инвестиционной программы Камчатского края на 2021 год и на плановый период 2022–2023 годов и прогнозный период 2024–2025 годов» изменение, изложив его в редакции согласно приложению к настоящему постановлению.

или:

1. Внести в часть 1 приложения к постановлению Правительства Камчатского края от 27.04.2021 № 163-П «Об утверждении Порядка определения объема и предоставления субсидий из краевого бюджета некоммерческим организациям в Камчатском крае на конкурсной основе» изменение, дополнив после слов «основного мероприятия 1.1 «Реализация комплекса мер по гармонизации межнациональных отношений и проведение информационной кампании, направленной на гармонизацию межнациональных отношений» словами «, основного мероприятия 1.3 «Содействие сохранению национальных культур и поддержка языкового многообразия».

94. При внесении изменений в правовой акт, состоящий из одной части, не имеющей нумерации, в проекте правового акта используются слова «в постановляющей части», «в распорядительной части».

Например:

Внести в распоряжение Правительства Камчатского края от 05.06.2009 № 257-РП следующие изменения:

1) в [преамбуле](consultantplus://offline/ref=22FD377DDAC03FAF6C22617E6F62ECE57181BF24EDB23F2CEA7E027E24400F246B158AB24A94D6D8C9CD1A239FAE8B925E97E6433B9C218464F523r8GCE) слова «\_\_\_\_\_\_\_\_\_\_\_\_\_\_» исключить;

2) в [распорядительной](consultantplus://offline/ref=22FD377DDAC03FAF6C22617E6F62ECE57181BF24EDB23F2CEA7E027E24400F246B158AB24A94D6D8C9CD1A249FAE8B925E97E6433B9C218464F523r8GCE) части слова « исключить.

или

Внести в постановляющую часть постановления Правительства Камчатского края от 24.12.2014 № 545-П «Об утверждении Территориальной программы государственных гарантий бесплатного оказания гражданам медицинской помощи на территории Камчатского края на 2015 год и на плановый период 2016 и 2017 годов» изменение, заменив слова « » словами «  $\qquad \qquad$  ».

95. При внесении нескольких изменений в один структурный элемент вместо слова «изменение» указываются слова «следующие изменения:», суть изменений излагается с абзацного отступа.

#### Например:

Внести в приложение 2 к постановлению Губернатора Камчатского края от 12.02.2021 № 19 «Об общественных советах в Камчатском крае» следующие изменения:

1) часть 14 изложить в следующей редакции:

«14. Общественный экспертный совет по социальной политике и вопросам демографии.»;

2) часть 19 изложить в следующей редакции:

«19. Общественный экспертный совет по развитию северного оленеводства.».

96. При внесении изменений в идущие подряд структурные элементы правового акта в случае изложения их в новой редакции после слова «Внести» указываются структурные элементы, в которые вносятся изменения, вид акта, дата и номер принятия, наименование акта (при наличии), после чего указываются слова «изменения, изложив их в следующей редакции:», далее излагается суть изменения.

Например:

Внести в части 1–3 постановления Правительства Камчатского края от \_\_\_\_\_\_ № (наименование постановления) изменения, изложив их в следующей редакции:

«1. 2.\_\_\_\_\_\_\_\_\_\_\_\_\_\_\_\_\_\_\_\_\_\_\_\_\_\_.  $3.$   $\cdots$ 

97. Изменения, излагаемые более чем на двух страницах либо содержащие графики, схемы, чертежи, рисунки, карты, диаграммы, планы, оформляются в виде приложения.

Например:

1. Внести в государственную программу Камчатского края «Развитие сельского хозяйства и регулирование рынков сельскохозяйственной продукции, сырья и продовольствия Камчатского края», утвержденную постановлением Правительства Камчатского края от 29.11.2013 № 523-П,

изменения согласно приложению к настоящему постановлению.

98. Наименование приложения начинается со слова «Изменения», далее указывается, куда вносятся изменения (постановление, распоряжение, приложение).

Например:

#### Изменения

в государственную программу Камчатского края «Развитие сельского хозяйства и регулирование рынков сельскохозяйственной продукции, сырья и продовольствия Камчатского края», утвержденную постановлением Правительства Камчатского края

от 29.11.2013 № 523-П (далее – Программа)

99. Внесение изменения в паспорт программы (подпрограммы) осуществляется путем внесения изменения в соответствующую позицию паспорта программы (подпрограммы).

Например:

1. Позицию «Объемы бюджетных ассигнований Программы» паспорта Программы изложить в следующей редакции:

«Объемы бюджетных ассигнований Программы

общий объем финансирования Программы составляет ...».

100. При внесении изменений в состав рабочей группы (комиссии), за исключением утверждения состава в новой редакции, соблюдается следующая последовательность изложения: сначала из состава исключаются выбывшие члены путем указания фамилии, имени, отчества (при наличии), затем включаются в состав новые члены (председатель, заместитель, секретарь, далее в алфавитном порядке) с указанием фамилии, имени, отчества (при наличии), должности (если член не является представителем исполнительного органа государственной власти Камчатского края или подведомственной краевой государственной организации, указываются слова «(по согласованию)»), затем излагаются в новой редакции наименования должностей.

Например:

1) вывести из состава межведомственной рабочей группы по соблюдению платежной дисциплины и организации взаимодействия при проведении проверок финансовых операций, имеющих признаки неправомерного использования средств организациями жилищнокоммунального комплекса в Камчатском крае (далее – межведомственная рабочая группа) Иванова Ивана Ивановича;

2) ввести в состав межведомственной рабочей группы следующих лиц:

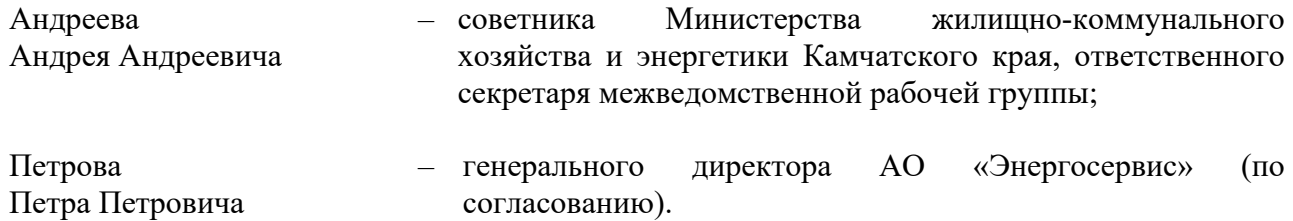

101. В случае изменения должности члена рабочей группы (комиссии) изменение излагается следующим образом:

1) наименование должности Иванова Ивана Ивановича изложить в следующей редакции «советник Министерства жилищно-коммунального хозяйства и энергетики Камчатского края».

102. При внесении изменений в правовой акт не допускается пересчет

обозначенных цифрой или буквой структурных элементов правового акта.

Если текст правового акта дополняется новыми структурными элементами, вносимыми в конец более крупного элемента или текста в целом, то имеющаяся нумерация структурных элементов продолжается.

В других случаях при дополнении текста новыми структурными элементами они обозначаются цифрой или буквой обычного начертания (повтор обозначения того структурного элемента, за которым следует новый структурный элемент) и дополнительной цифрой надстрочного начертания.

Например:

1) часть 5 дополнить пунктом  $3<sup>1</sup>$  следующего содержания:

 $\sqrt{(3^1)}$   $\sqrt{3}$ .

или

1) пункт 2 части 2 дополнить подпунктом «в<sup>1</sup>» следующего содержания:

«в<sup>1</sup>) \_\_\_\_\_\_\_\_\_\_\_\_\_;».<br>103. Структурные элементы, признанные утратившими силу, из подсчета не исключаются (участвуют в подсчете при последующем внесении изменений).

104. При дополнении текста проекта абзацами в конце структурного элемента порядковые номера этих абзацев не указываются.

Например:

Пункт 2 лополнить абзацами следующего содержания:

 $\begin{array}{ccc}\n\frac{1}{2} & \frac{1}{2} & \frac{1}{2} \\
\frac{1}{2} & \frac{1}{2} & \frac{1}{2} \\
\frac{1}{2} & \frac{1}{2} & \frac{1}{2} \\
\frac{1}{2} & \frac{1}{2} & \frac{1}{2} \\
\frac{1}{2} & \frac{1}{2} & \frac{1}{2} \\
\frac{1}{2} & \frac{1}{2} & \frac{1}{2} \\
\frac{1}{2} & \frac{1}{2} & \frac{1}{2} \\
\frac{1}{2} & \frac{1}{2} & \frac{1}{2} \\
\frac{1}{2} & \frac{1}{2} & \frac{1$  $\overline{\phantom{a}}$   $\cdots$ 

105. При внесении изменений путем дополнения текста правового акта абзацами, включаемыми между уже имеющимися абзацами, необходимо указать, что структурный элемент дополняется новыми абзацами, при этом их порядковые номера указываются словами, а абзацы не пересчитываются.

Например:

Пункт 3 дополнить новыми абзацами седьмым-девятым следующего содержания:

 $\begin{array}{ccc} \n\frac{1}{2} & \frac{1}{2} & \frac{1}{2} \\ \n\frac{1}{2} & \frac{1}{2} & \frac{1}{2} \\ \n\frac{1}{2} & \frac{1}{2} & \frac{1}{2} \\ \n\frac{1}{2} & \frac{1}{2} & \frac{1}{2} \\ \n\frac{1}{2} & \frac{1}{2} & \frac{1}{2} \\ \n\frac{1}{2} & \frac{1}{2} & \frac{1}{2} \\ \n\frac{1}{2} & \frac{1}{2} & \frac{1}{2} \\ \n\frac{1}{2} & \frac{1}{2} & \frac{1}{2} \\ \n\frac{$ 

 $\langle \rangle$ .

В дальнейшем подсчет абзацев структурного элемента проекта производится в актуальной редакции правового акта.

106. Таблицы, графики, схемы, чертежи, рисунки, карты, диаграммы, планы, а также их наименования при подсчете абзацев не учитываются, формулы - учитываются. Формулы обозначаются следующим образом:

$$
S_i = \left(\frac{F_i}{\sum F_i} \times C_R\right), \text{ rate}
$$

107. Вносить изменения в правовой акт, вносивший изменения в основной правовой акт, допускается только в случае наличия технической ошибки, которая не дает возможности внести изменения в основной правовой акт.

108. Вносимые правовой  $\mathbf{B}$ акт изменения ДОЛЖНЫ излагаться последовательно от начала изменяемого документа.

109. Внесение изменений в правовой акт в обобщенной форме (в том числе замена слов и словосочетаний) с использованием формулировки «по тексту» не допускается. Каждое изменение должно быть оформлено отдельно с указанием конкретного структурного элемента правового акта в который вносятся изменения.

Например:

2) в части 2 слова «и молодежной политики» исключить;

3) в пункте 1 части 3 слова «и молодежной политики» исключить;

4) в части 4:

а) в пункте 1 слова «и молодежной политики» исключить;

б) в пункте 5 слова «и молодежной политики» исключить.

110. При признании утратившим силу структурного элемента, содержащего отсылку на приложение, приложение также необходимо признавать утратившим силу.

111. При внесении изменений в идущие подряд структурные элементы, если структурных элементов более двух и между этими структурными элементами другие изменения не вносятся, начальный и конечный элементы указываются через тире (без использования пробелов до и после тире). Если структурных элементов два и они следуют друг за другом через - союз «и».

Например:

1. Пункты 1-5 части 2 признать утратившими силу.

2. Лополнить частями 9-11 следующего содержания:

 $\sqrt{9}$ .

11.  $\qquad \qquad \ldots$ 

или:

4) абзацы пятый-восьмой пункта 12 признать утратившими силу;

5) дополнить пунктами 13 и 14 следующего содержания:

 $\frac{\text{(13)}}{2}$ .

 $14)$   $\rightarrow$ 

или:

3) подпункты «а»-«в» пункта 2 части 3 признать утратившими силу;

4) пункты 13-15 изложить в следующей редакции:

или:

1) подпункты «г» и «д» пункта 2 части 3 признать утратившими силу.

112. При внесении нескольких изменений в структурный элемент, состоящий из меньших структурных элементов, сначала указывается наибольший структурный элемент, затем последовательно наименьшие.

Например:

1. В пункте 2:

1) в абзаце первом слова « у заменить словами « у у;

2) абзац третий дополнить предложением следующего содержания: « ж;

3) абзац четвертый изложить в следующей редакции:

 $\left\langle \left\langle \right\rangle \right\rangle$  $\langle \rangle$ .

113. При внесении нескольких изменений в структурный элемент, не имеющий деления на более мелкие структурные элементы, изменения указываются последовательно в строку через запятую.

 $\frac{13}{2}$ 

<sup>15.</sup>  $\qquad \qquad \ldots \qquad \qquad \ldots$ 

Например:

5) в пункте 9 части 2 цифры «2020» заменить цифрами «2021», цифры «76111,72» заменить цифрами «77082,84», слова «2020 год» заменить цифрами «2021».

114. При внесении изменений в конец структурного элемента изменения в части пунктуационных знаков не вносятся.

Если часть, состоящая из пунктов, в конце дополняется пунктом, то знак препинания у пункта, который в действующей редакции является последним («;» или «.»), а при внесении изменений станет предпоследним, не меняется.

115. При внесении изменений в строку таблицы сначала указывается графа, затем строка таблицы.

Например:

в графе 5 строки 7 слово «  $\rightarrow$  » заменить словом «  $\rightarrow$  ».

116. При необходимости внесения изменений, связанных с цифровыми обозначениями, употребляются термины «цифра», «цифры».

Например:

цифру «6» заменить цифрой «9»

или

цифры «365» заменить цифрами «367»

117. При необходимости внесения изменений, связанных с цифрами и знаками, употребляются термины «цифра», «цифры».

Например:

дополнить цифрами «2019–2020»

или

цифру «, 6» заменить цифрой «№ 6»

118. При необходимости внесения изменений, связанных со словами и цифрами, употребляется термин «слова».

### Например:

слова «2009 год» заменить словами «в 2021 году»

или

слова «5 или 6 лет» заменить словами «5,5 года»

или

слово «приложению» заменить словами «приложению 2»

119. При необходимости внесения изменений, связанных со словами и знаками, употребляется термин «слово».

Например:

дополнить словом «(волонтерство)»

или

слово «, года» заменить словами «года, следующего»

120. При внесении изменений по отношению к структурным элементам употребляется понятие «признание утратившим силу», по отношению к цифрам, словам и предложениям – «исключение».

Например:

6. В части 23:

1) абзац первый признать утратившим силу;

2) в абзаце втором слова «2009 год» исключить;

121. При дополнении структурными элементами используется термин

«следующего содержания», при изложении структурных элементов в новой редакции - «в следующей редакции».

Например:

6) дополнить пунктами 9-11 следующего содержания:

 $\triangleleft$ 9.

10.  $\qquad \qquad$ 

11.  $\cdots$   $\cdots$ 7) пункты 5 и 6 изложить в следующей редакции:

 $\frac{1}{100}$ .

 $\mathcal{P}$ 6.

122. Структурный элемент проекта излагается в новой редакции в случаях:

1) изменения большей части структурного элемента;

2) многократных изменений текста структурного элемента. При внесении изменений более чем в одну графу строки таблицы строка

излагается в новой редакции. 123. Внесение изменений в правовые акты путем изложения приложений к нему либо разделов приложений к правовому акту в новой редакции может

осуществляться в случаях, если: 1) необходимо внести изменения, которые влекут изменение правового регулирования по существу и не позволяют ограничиться новой редакцией отдельных структурных элементов, предусмотренных частью 54 настоящих Правил;

2) необходимо внести изменения, которые затрагивают более половины структурных элементов приложения к правовому акту либо раздела приложения к правовому акту;

3) в результате вносимых изменений сохраняют значение только отдельные структурные элементы приложения к правовому акту либо раздела приложения к правовому акту;

4) необходимо внести изменения в таблицы, графики, схемы, чертежи, рисунки, карты, диаграммы, планы, формы документов;

5) необходимо внести изменения в состав коллегиального органа, если вносимые изменения затрагивают более 1/3 членов коллегиального органа или если в состав коллегиального органа вносились изменения путем ввода в него и вывода из него отдельных членов коллегиального органа либо изменений наименований должностей три и более раза.